## How do i use a crack code on an ipod nano

CLICK HERE TO DOWNLOAD

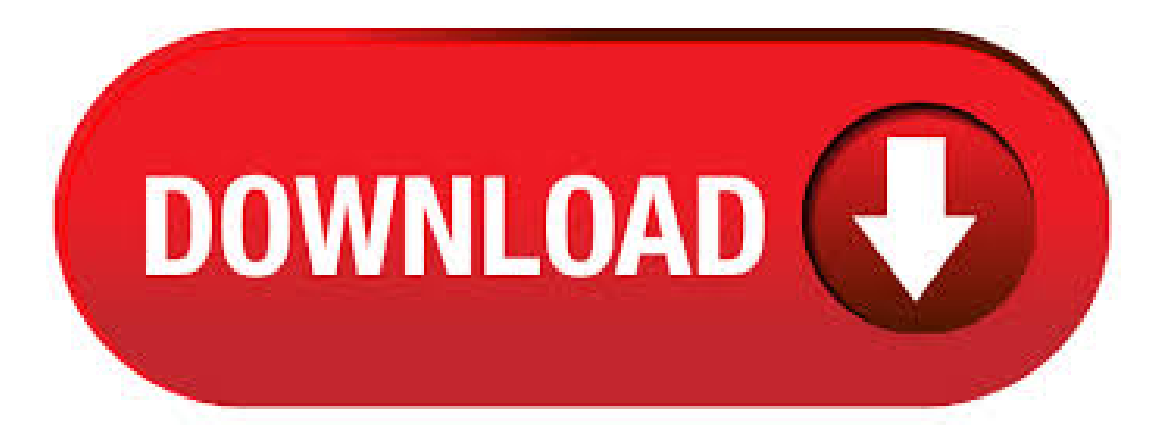

Apple products can be really expensive for some of us but we can, Aôt live without them, especially the Apple iPods. For those that want to keep their iPods healthy and up to date, it may be a good idea to know the make-up of the interior to get an idea of how you can replace or fix parts when your iPod starts to go bad. This video shows you how to open up your iPod Nano by using a very. My niece was listeninto my ipod. She is 5 years old and she put a code. She. Said. She doesn't remember it so now I have no ipod and I can't crack the code because youtube is. I fogot the code to my ipod ykuqakoc.podarokideal.ru you don't tell me how to crack the code I will never be able to listen to my ipod again. found 2 possible solutions with a quick google: 'to reset switch hold button off and on again then press the menu and the center button. /9/25 · Question: Q: How do i unlock my ipod 4th generation nano if i forgot my screen lock code? please answer my question asap i have reset it and it still wont work More Less iPod nano, 4th generation Posted on Reply I have this question too () I have. Connect your iPod to the primary computer you use it with (the first one iPod synced with), and open iTunes. When you disconnect iPod from the computer, it will no longer be locked. If you can't

unlock iPod using either [the code or connecting it to the computer you use to manage its songs] you can restore your iPod to factory settings using iPod Updater. /10/12 · New iPod Nano (7th Generation) Tips and Tricks! During my review process I stumbled upon some neat iPod Nano tips that I found useful including syncing movies on Author: Jonathan Morrison.  $/4/25 \cdot$  Connect iPod to the computer you normally use it with (the first onethat theiPod synced with)and open iTunes. Then disconnect theiPod fromthecomputerand itshould no longer belocked. Ifthat doesn't work, you'll need to restore it. See: How to restore the iPod to factory settings. The iPod Nano and iPod Classic can be locked with a 4 digit numeric password. A lot of times we forget this password or some kid accidentally locks the iPod without noticing the password. Here's a quick solution to manually unlock iPod without password. You will. Once connected, eject it, and the device will be unlocked where you can use it again. Option 2 – Factory Restore Your other option is to factory restore the Nano. All music, settings, and data will be deleted from the device with these steps. Attach your iPod. /11/16 · If you use the Nike + iPod Sport Kit, see this document for more information. How to restore iPod 1. Ensure that you have an active Internet connection as new versions of iTunes and iPod Software may need to be downloaded to your computer. 2. Download and. To download or add songs to an iPod nano, you use a process called syncing, which moves music from your iTunes library to your ykuqakoc.podarokideal.ru same process adds other things to your iPod nano — such as podcasts, TV shows, and photos — and charges its battery. Guide: How to Convert Apple Music to iPod Now the following guide will show you the whole steps to convert Apple Music songs to iPod by using TunesKit Apple Music Converter so that you can then transfer Apple Music to iPod nano or shuffle as expected. . ipod nano free download - iPod Nano Player, iPod Nano DP, Videora iPod nano Converter, and many more programs Update your iPod and iPod mini to take advantage of the latest features and bug fixes. The iPod is a deeply personal device. The music, contacts, calendars and notes you store on it reveal much about your personality. But if you truly want to transform your iPod into. If you're just using your iPod Nano for music, you're missing out. Watch this iPod tutorial video to find out about the sleep timer, alarmclock, and more. You'll be a pro at using your iPod Nano's hidden tricks after watching this helpful how-to video. The ipod nano cost £93 from the apple store online without VAT with VAT it is £ Ipod nano 8GB The ipod nano costs £ from the apple store online without VAT with VAT it is £ If your iPod nano isn't responding to clicks and won't play music, it's probably frozen. This may be annoying, but it's not serious. Resetting your iPod nano is simple and takes only a few seconds. How you do it depends on which model you have. How to Download a Podcast Onto the iPod Nano. Podcasts often offer business-oriented information and tips for individuals and business owners, and every iTunes Store podcast is free of charge. Like all media transferring tasks for your iPod Nano, adding podcasts. iPod nano, Second Generation, ipod touch, and 5th gen Generation iPod (iPod with video) includes Screen Lock code of 4-digits. This code is used to unlock ipod screen lock. In this post I will guide you how to unlock ipod without screen lock code software. The new iPod nano is out and while it's not as hackable (yet) as it's older cousins, you can do a few things like change the text strings, mod the font -and- even change the graphics (sorta). /6/23 · IPod Nano Learn everything you want about IPod Nano with the wikiHow IPod Nano Category. Learn about topics such as How to Reset an iPod Nano, How to Charge an iPod Nano, How to Use an iPod Nano, and more with our helpful step-by-step instructions with photosand videos. /10/9 · Ipod nano unlock code Discussion in 'iPod discussion' started by packman92, Sep 13, packman92 Guest Does anyone know if there is a ipod nano default unlock code?I set up a password and have forgotten it and now it won't let me past the little to do?.  $/2/15$  · When you want to manipulate your iPod controls again, simply unlock the device. The feature also acts as a security measure, preventing unauthorized access to your iPod. The lock is not the problem; the problem is we don't have the unlock code or connection to. Unlock iPod Touch without Password by Recovery Mode If the usual way to restore iPod from iTunes backup does not work, this is the most suitable method for you. Please knowthat it . ipod nano free download - Nano Browser, Nano Weather, Nano Maze,and manymore programs Mit dieser App seit Ihr immer aktuell ber alle Infos von DJ Nano informiert und somit sofort auf dem. Part 1. How to Transfer Music from iPod Nano to Computer/Mac with ykuqakoc.podarokideal.ru - Phone Manager (iOS) For the above reasons of transferring music from iPod Nano to computer, Wondershare ykuqakoc.podarokideal.ru - Phone Manager (iOS) is the best solution because it can completely transfer each and every music file to computer or mac without losing a single byte of music. Apple's iPod nano is now in its seventh generation. The diminutive touch-based digital music player has been a mainstay of Apple's line since, when it replaced the iPod mini as the "downsized" iPod. But don't confuse its small size and relatively low price as second-rate — it stands on its own in Apple's iPod pantheon. The original iPod digital music player changed Apple's. Answer Connect your iPod to the primary computer you use it with (the first one iPod synced with), and open iTunes. When you disconnect iPod from the computer, it will no longer. /5/4 · I Have a IPod Nano 4G. On the screen there is a small crack. Is there anyway to fix it? don't try to fix it. chances are, if you don't know what you're doing, you'll probaly make it worse. if the warranty is still valid, go to an apple store and see if you can get a new one. IPod Nano 3g Hacking: Want to have fun on your iPod without buying any unreliable firmware? Here's how you can amaze everyone as you hack your iPod. The thing is, you don't actually hack it. You use a special diagnostic mode that looks like you have hacked it. Learn how to set up and use your iPod. Find all the topics, resources, and contact options you need for your iPod. Sync your iPod with your computer using USB When you sync your music, movies, and more with the Finder, the content on your iPod touch will, if your iPod has no camera - but looks like the one on the picture above - it's a 4th generation nano - in that case you can order the part from ifixit: CLICK the installation instructions for the 4g or 5g are pretty similar. here is the 4g: CLICK and here is the 5gCLICK. Note: The iPod Nano that I used for this tutorial is the first generation 1GB iPod Nano running firmware and is formatted for use on Windows machines. If your iPod is formatted for use on a. I have recently been looking into old projects that no longer seem to exist, such as iPodLinux, on ways of essentially gaining root access into my old iPod Nano so that I can do stuff such as change graphics/install unsupported code etc. but I can't find anything. Do a search on "8th generation iPod nano,"forexample,and eBay is pretty good about providing relevant results, though you'llalso find nano-related products like cases. eBay's advance. The fourth generation iPod Nano from Apple is taller and thinner than the previous generation and more difficult to crack open, but that didn't stop us from trying -- even if it meant. Alternatively, you can use a coupon code or apply an iTunes gift card to download free iPod music from iTunes. 2. Get a Free iPod Music Download App To download free iPod music, you can also make use of some dedicated music apps for iOS platform. Spotify. So, you've heard about jailbreaking, and it sounds intriguing. And dangerous. (But mostly just intriguing.) Here's how to hack your iPhone, iPod Touch or iPad—yes, iPad—into an. How to Reset 1 st-5 th Generation iPod Nano Before trying to reset the iPod Nanos in this range, you must first ensure that your iPod isn't locked. A locked Nano has its buttons disabled meaning that you won't have control over the device when you attempt the. If you connect it to the same computer it is "paired" to for syncs, you can force the pass code off: (1) Connect your iPod Touch to iTunes (2) Press or Hold the powerand home keys 10 seconds. (3) Screen goes black, nowreleasethe power button (4.

https://img1.liveinternet.ru/images/attach/d/2//6793/6793328\_driver\_for\_toshiba\_satellite\_pro\_4200.pdf https://img0.liveinternet.ru/images/attach/d/2//6828/6828082\_52\_calyx\_point\_for\_mac.pdf https://img1.liveinternet.ru/images/attach/d/2//6807/6807438\_putting\_apps\_in\_folders\_on\_ipad\_2.pdf https://img1.liveinternet.ru/images/attach/d/2//6785/6785799\_cirque\_du\_soleil\_midi\_s.pdf https://docs.google.com/viewer? a=v&pid=sites&srcid=ZGVmYXVsdGRvbWFpbnx5NmR5ZmNoNnRyfGd4OjM1MDUyNjViZWYyNzY0MDg https://docs.google.com/viewer?a=v&pid=sites&srcid=ZGVmYXVsdGRvbWFpbnxoNnJkeWhyY2R8Z3g6N2UyNTI5ZTA3ZDUxZjg2Mg https://img1.liveinternet.ru/images/attach/d/2//6781/6781003\_range\_rover\_sat\_nav\_cd.pdf https://docs.google.com/viewer?a=v&pid=sites&srcid=ZGVmYXVsdGRvbWFpbnxmenc0M3Q0c3xneDozYjJjOTc2ZGM5MzFlZmM5 https://docs.google.com/viewer?a=v&pid=sites&srcid=ZGVmYXVsdGRvbWFpbnxiaHg1aHhkNWh8Z3g6NDdjYmNkMzEyMGI4YjQ0Mw

https://img1.liveinternet.ru/images/attach/d/2//6977/6977268\_free\_viber\_messenger\_for\_pc\_windows\_xp.pdf